#### P  $\bigcap \{ \Pi \}$  $\epsilon$  $\left( \begin{array}{c} \mathbf{C} \end{array} \right)$  $\sqrt{2}$  $\bullet$

Before lecture: **Start VM and pull 590 materials from upstream**. Then…

\$ cd 590-material-<you>

\$ git pull upstream master

\$ cd 590-material-<you>/lecture/<today>

Kris Jordan 2019 - All Rights Reserved

#### Announcements

- Midterm on Wednesday 2/20 to accommodate hacking or volunteering at Pearl Hacks!
- thdc Part 2 update: Division by 0 behavior:

```
$ thdc
9 0 / f
thdc: divide by zero
0
9
```
# Little Languages for CS Diagramming

- Visualizations are frequently useful in computer science
	- For example, it's helpful to illustrate graphs and trees visually
- There is a long history of little languages to describe visualizations
	- In fact, Bentley's '88 paper where "Little Languages" was coined was a case study in Brian Kernighan's PIC language ('82)
- DOT is a diagramming language commonly used today
	- Graphviz ('91-) is a package of tools that processes DOT notation
	- Full Grammar: <https://www.graphviz.org/doc/info/lang.html>

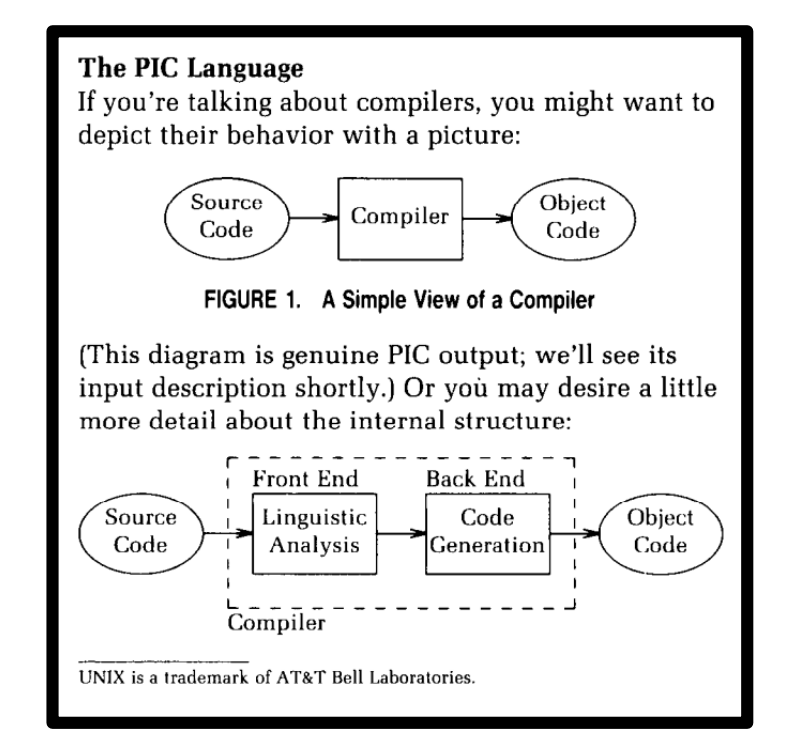

#### DOT Grammar (simplified)

```
graph -> "digraph {" stmt_list '}'
stmt_list -> stmt ';' stmt_list?
stmt \longrightarrow node_stmt | edge_stmt
node_stmt -> node_id attr_list?
attr list \rightarrow '[' a list ']'
a list \longrightarrow ID '=' STRING (',' a_list)?
edge stmt -> node id "->" node id
node id -> ID (:port)?
```
Today we'll assume:

- *node IDs* are in the form of **n<#>**
- *a\_lists* are either:
	- **label="<name of node>"**
	- **shape="record"** *(for interior nodes which have descendants)*

# DOT Graph Example

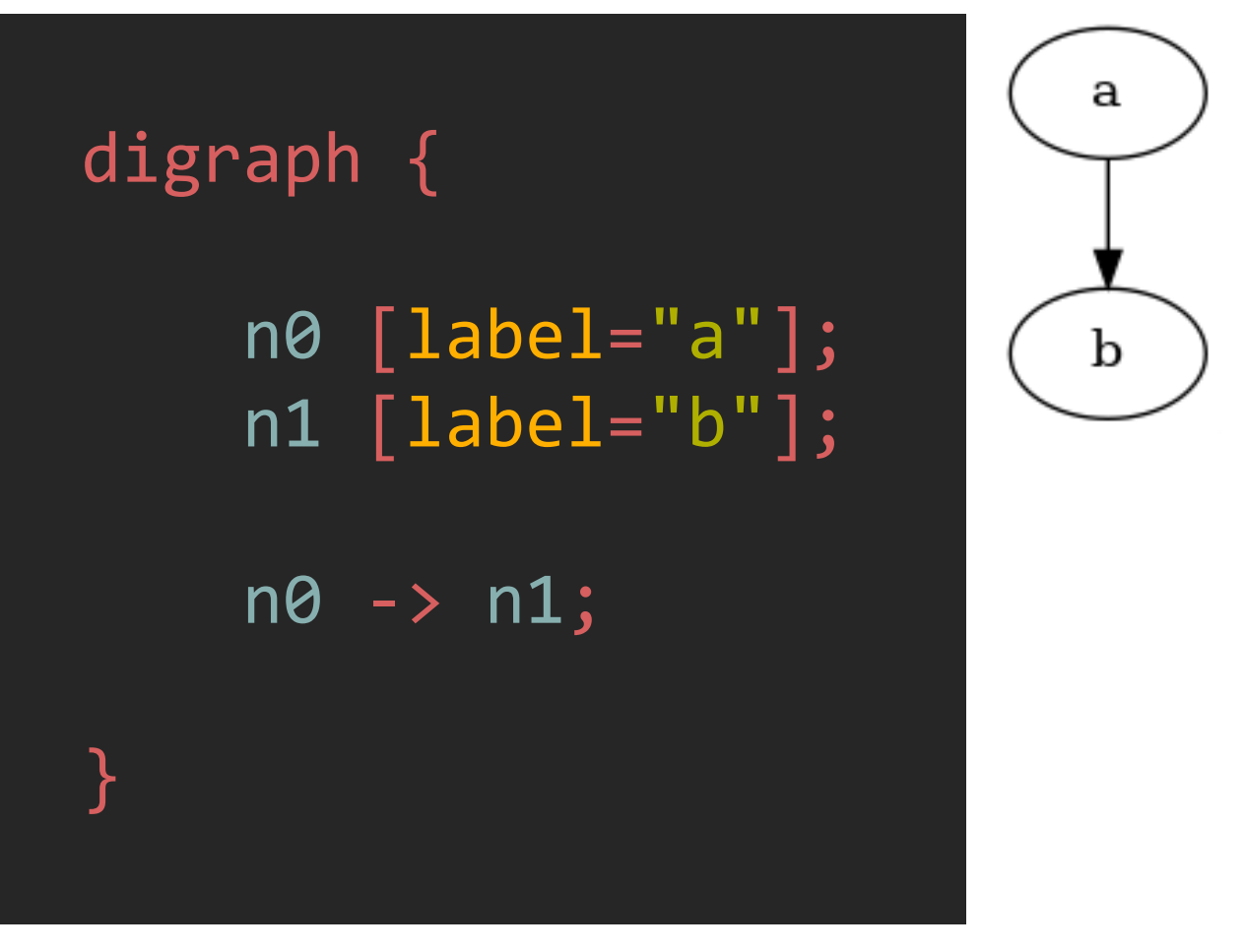

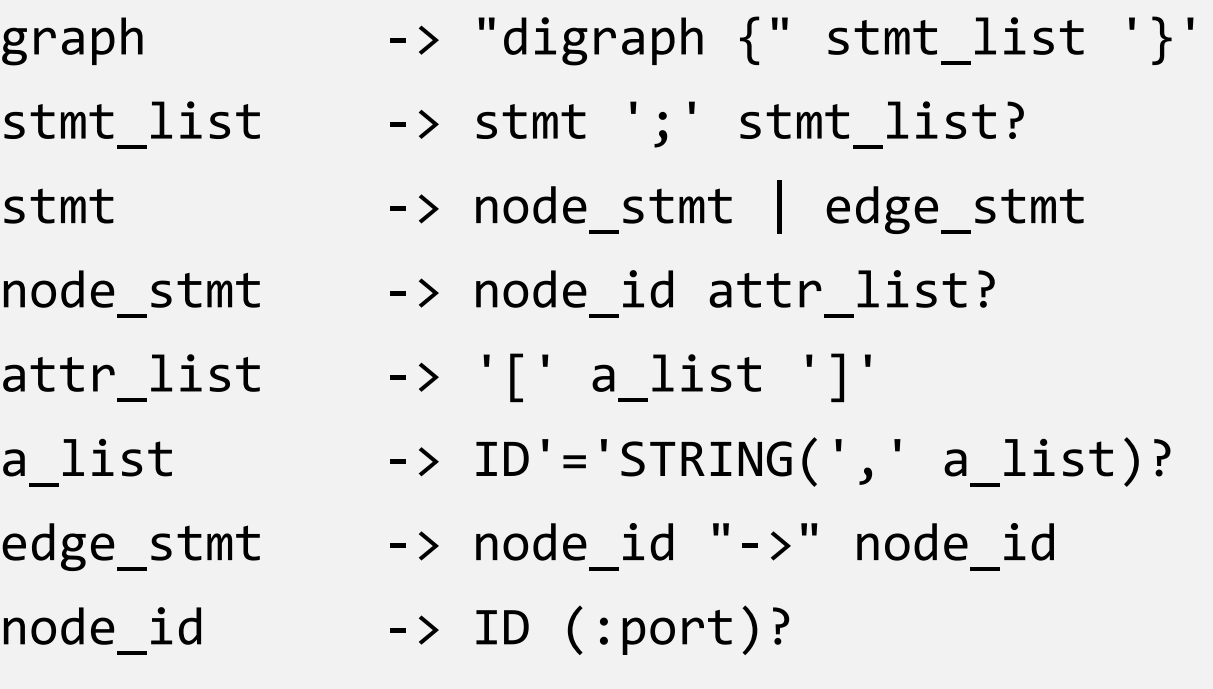

- The DOT string above produces the simple directed graph (digraph) shown.
- Using the example above, let's relate the tokens with the grammar.

#### Hands-on: Produce the Graphic Right

- Change directories to today's lecture and then into the 00\_dot directory. Open 00\_digraph.dot in vim.
- To generate the graphic file, run the command in vim
	- :! ./make digraph
- On your host machine, open the folder of your VM and look for the file lec11\_dot\_output - drag this file into a web browser.
- Try editing the file, saving, rerunning the command above, and refreshing your browser until you've reproduced the diagram right.
- Check-in on PollEv.com/compunc when complete

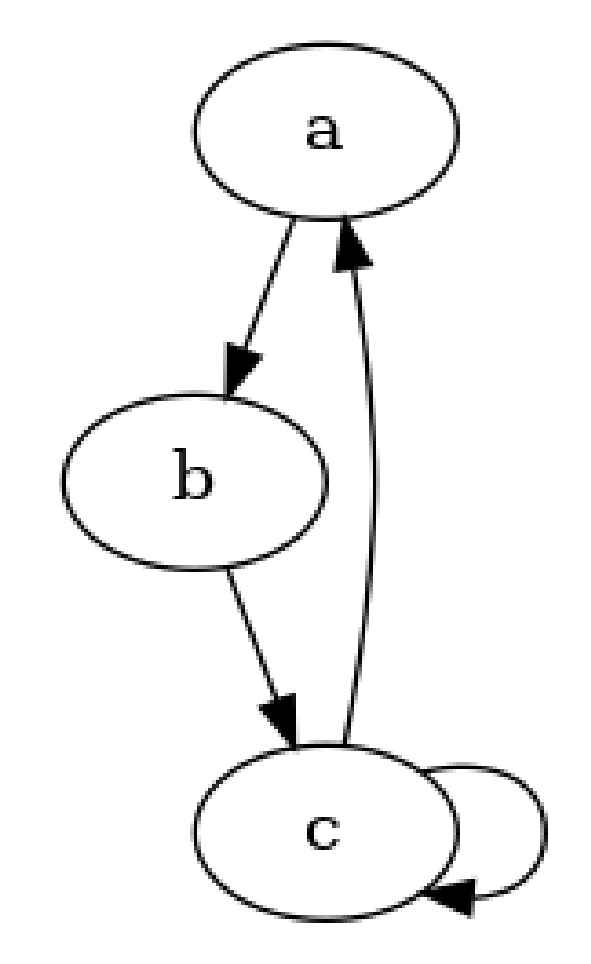

# Follow Along: The **record** Shape and "Ports"

- Having "records" with cells is often useful in diagramming.
- DOT's label strings for the record shape have their own *little language* for adding "ports" via <port\_name> separated by '|'s
- You can then connect edges from or to a "port" by adding :<port\_name> after the node id as shown below.
- Let's try extending the 01\_record.dot file to produce the visualization right.

```
digraph {
    n0 [label="<l>lft|<r>rgt" shape="record"];
    n1 [label="a"];
    n2 [label="b"];
    n0:1 \rightarrow n1;n0:r -> n2;
```
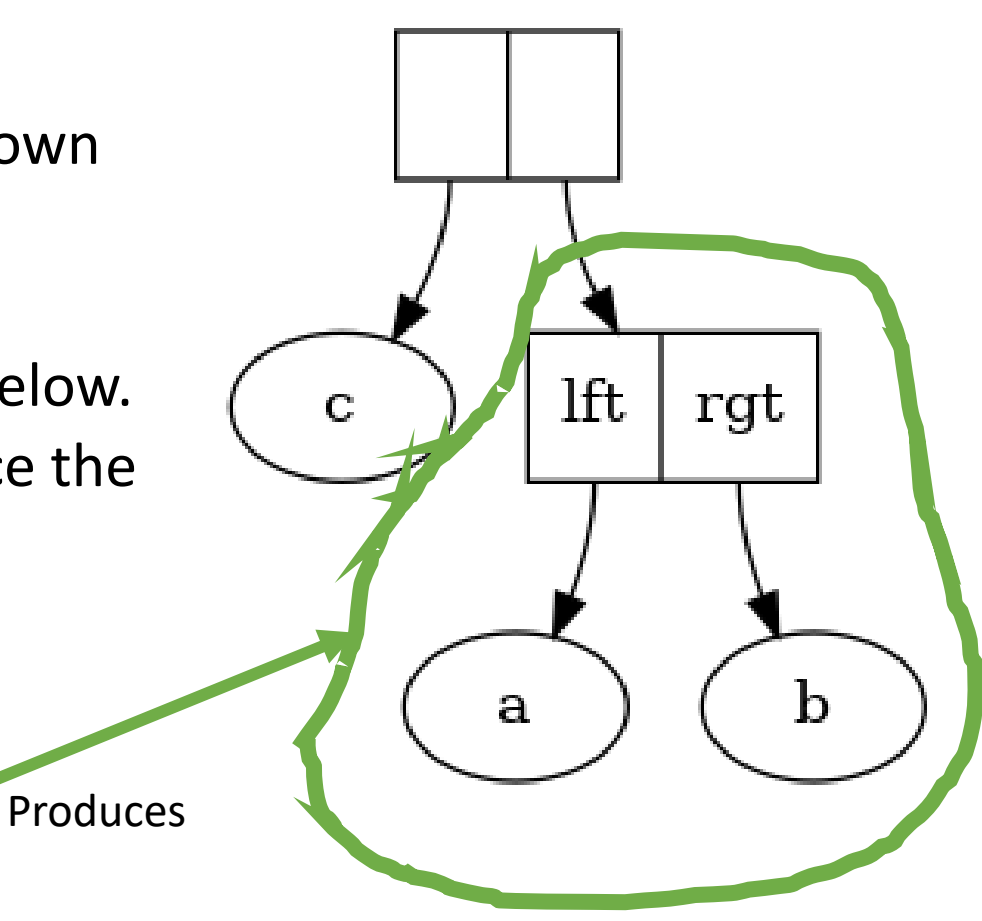

#### Visualizing LISP-like Data Structures in DOT

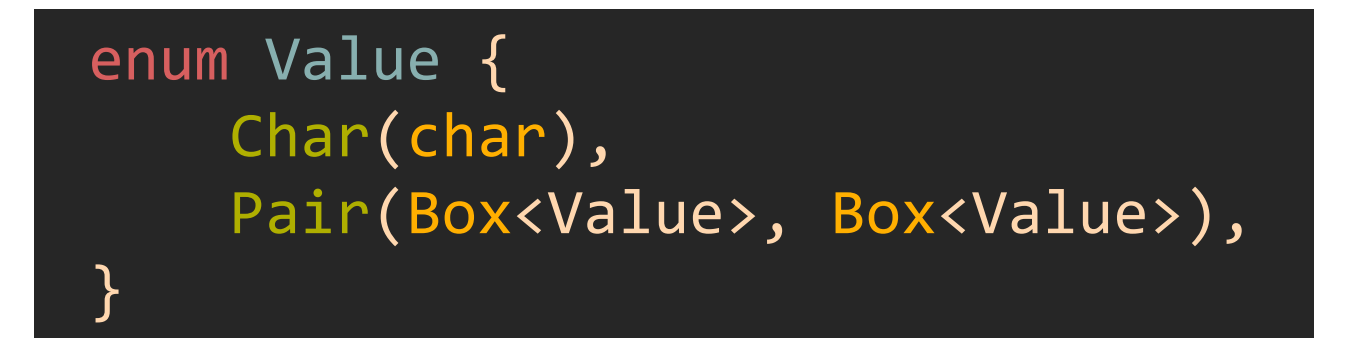

- Suppose every **Value** is defined as above.
- Assume *cons* is a function that produces Value::Pairs by boxing its arguments.
- We want to produce the diagram right given the Value produced with cons below:

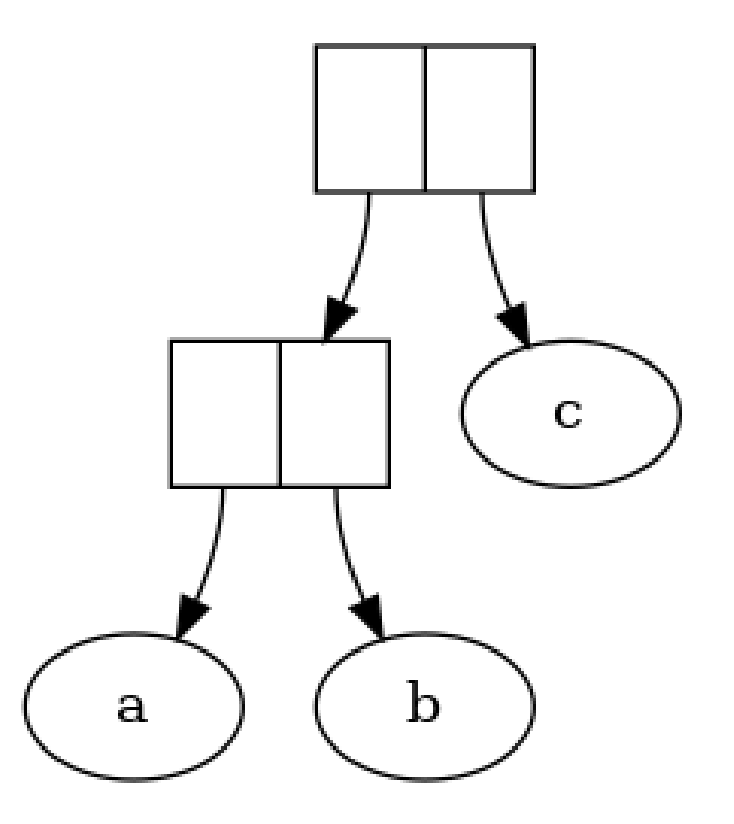

cons(cons(Char('a'), Char('b')), Char('c'))

# Emitting DOT Code Programmatically

- Our goal is to take a data structure in our program (produced above) as input
- And **emit** (produce) the DOT code right programmatically.
- What challenges do we face?
	- How might we do this algorithmically?

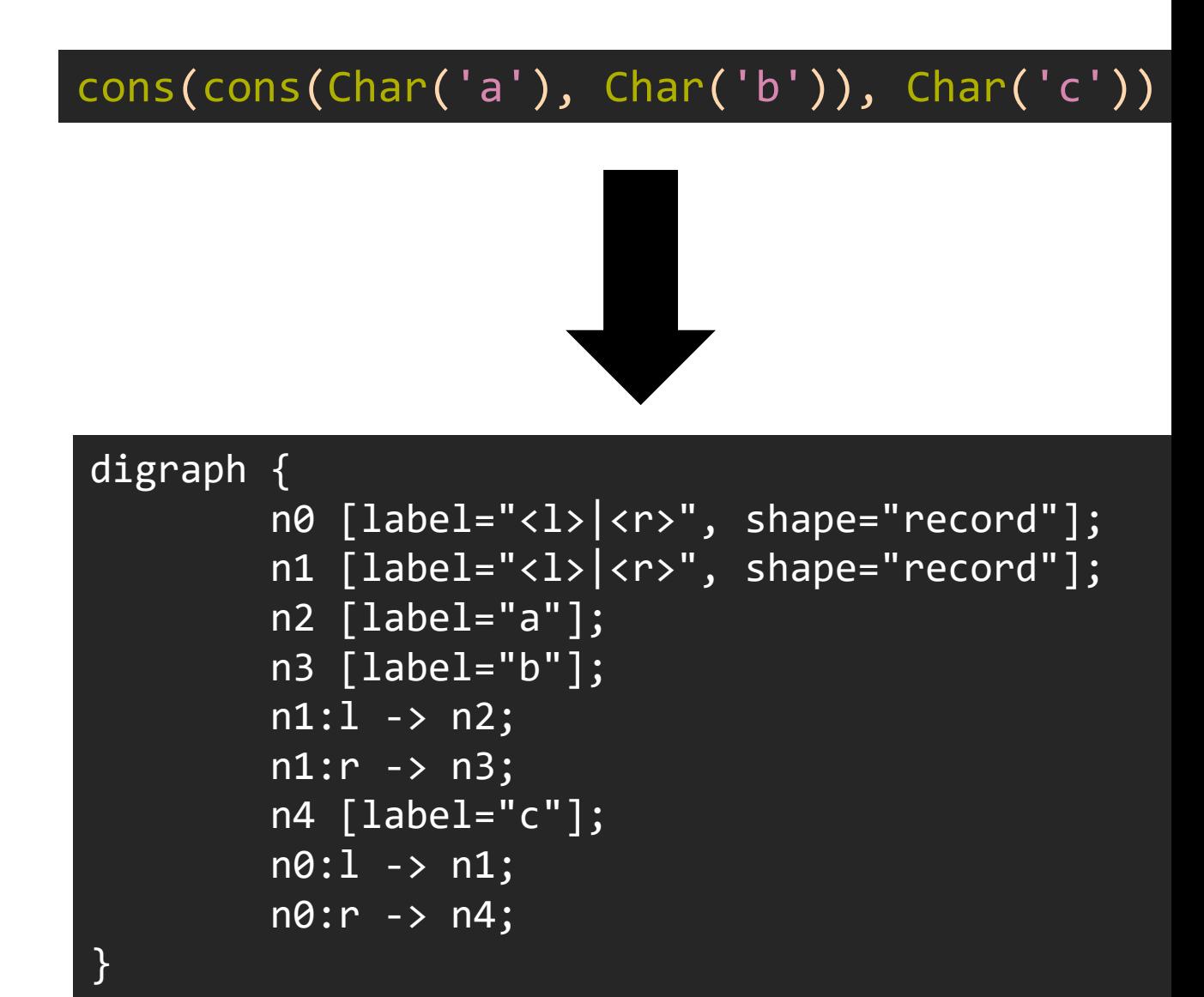

#### DotGen - Helper Struct for our DOT Problem

To simplify some of the book keeping for emitting DOT file strings, I've setup a DotGen helper struct with some methods to emit code.

fn emit\_pair(&mut self) -> usize Emits a Pair node (record) and returns its ID#

fn emit char(&mut self, label: char) -> usize Emits a Char node (ellipse) and returns its ID#

fn emit edges(&mut self, pair: usize, lhs: usize, rhs: usize) Emits edges to connect pair ID to lhs and rhs IDs.

fn to string( $&$ mut self) -> String Returns a complete DOT file String containing all pairs, chars, & edges emitted.

## Walking our structure recursively

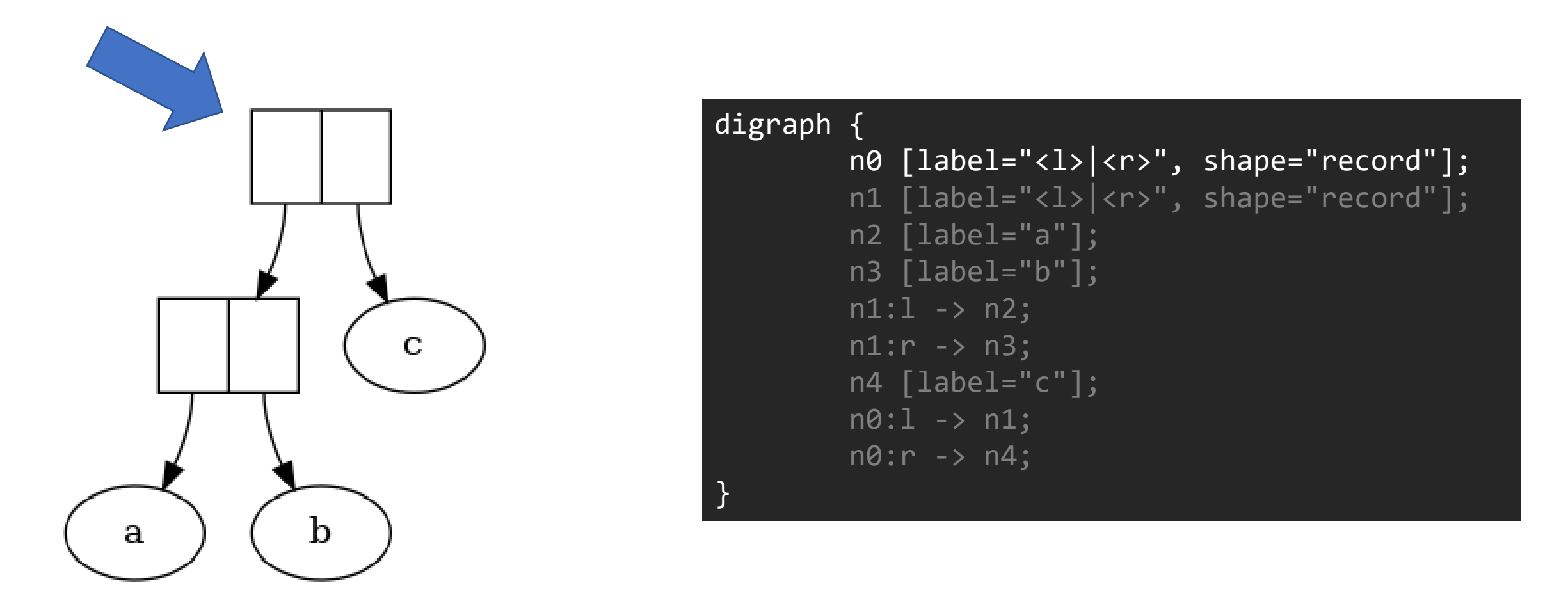

"Walk this way." -Aerosmith

# Visiting a Pair: Emit a Pair Node (Record)

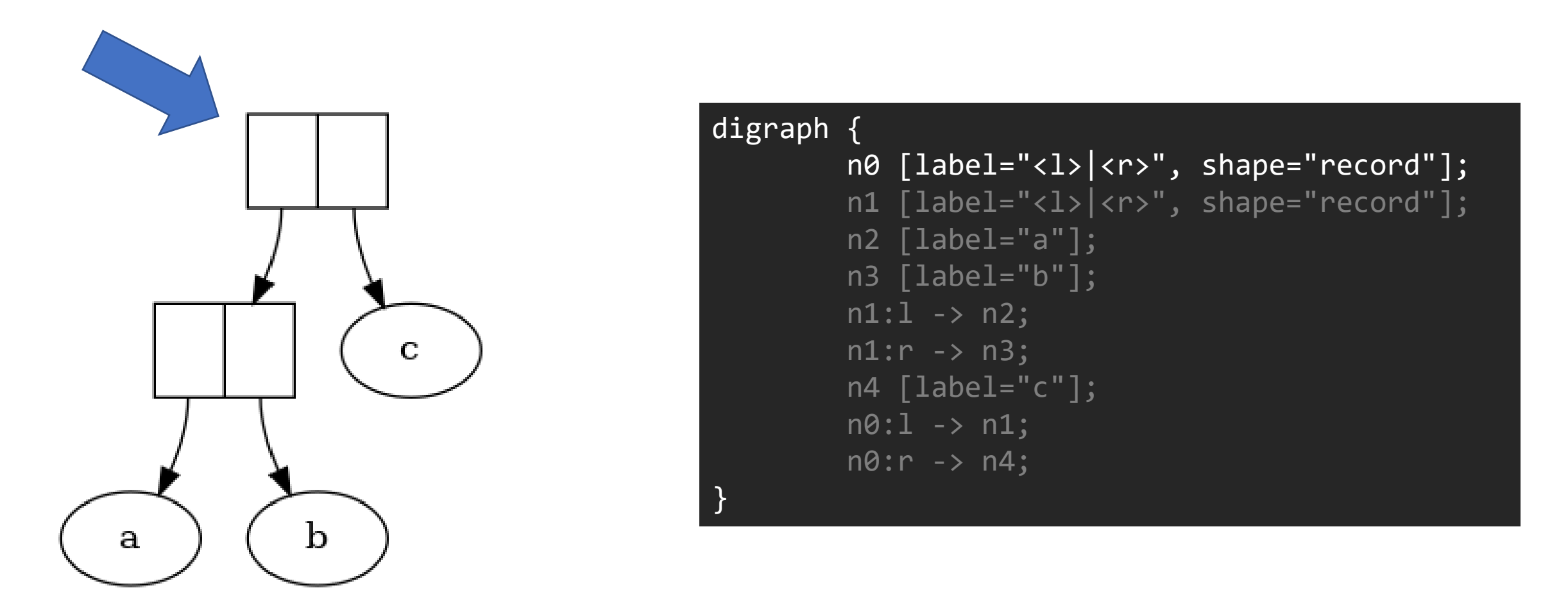

Then go visit the left hand side.

# Visiting a Pair: Emit a Pair Node (Record)

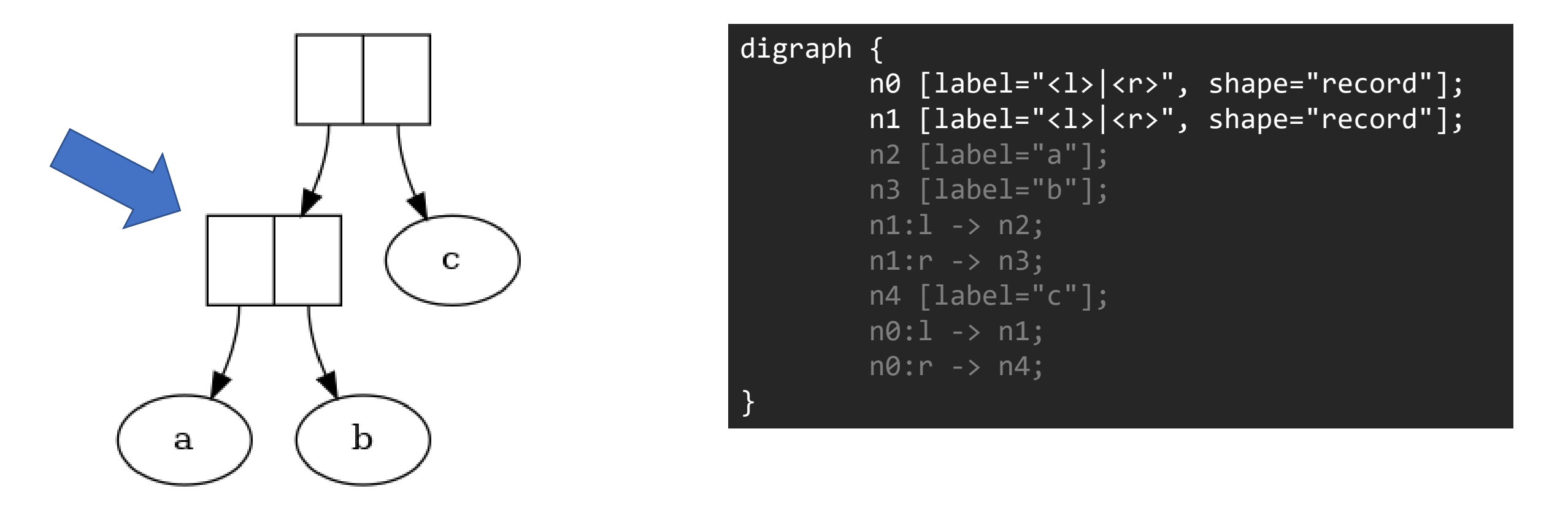

Then go visit the left hand side.

# Visiting a Char: Emit a Char Node

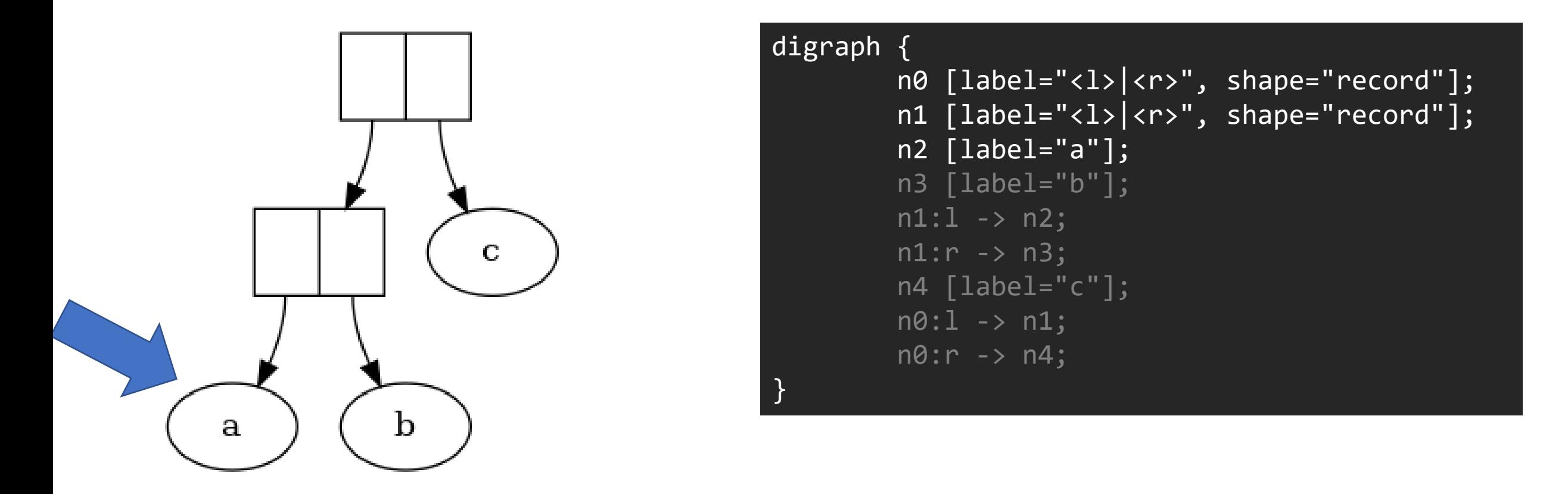

Return your ID back to parent.

# Completed Left Hand Side Visit: Record lhs\_id

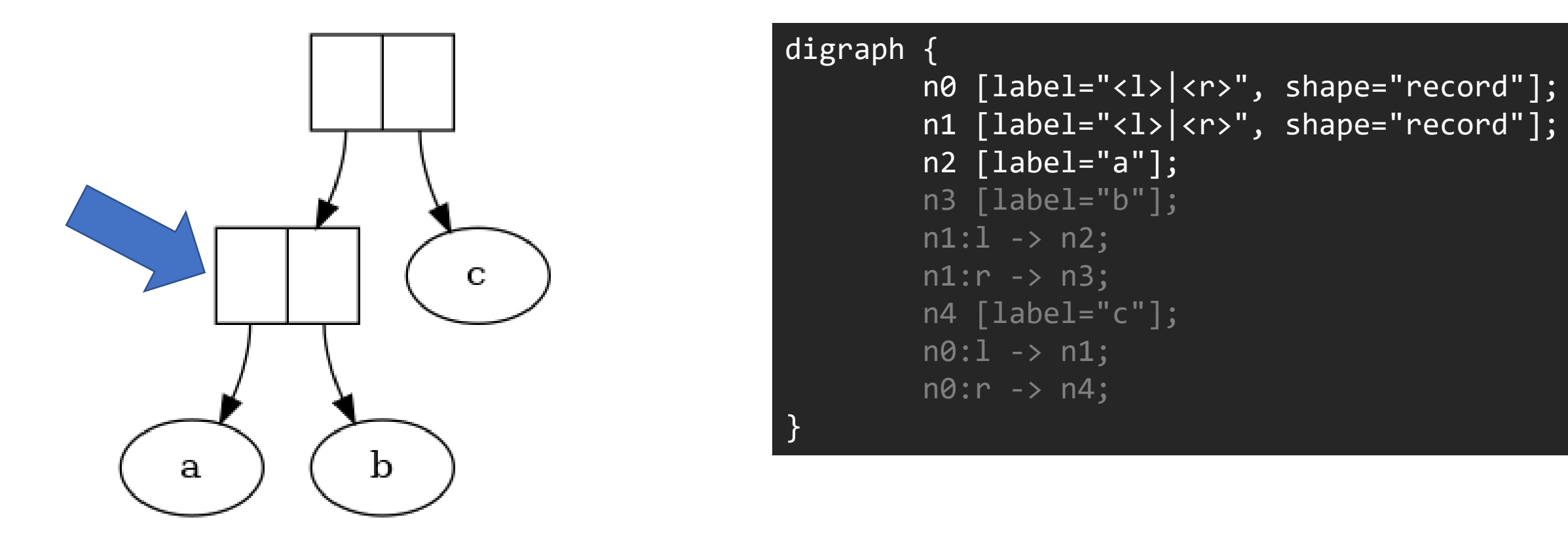

Ihs: n2 **Indee Strate in the same with right hand side.** In the same with right hand side.

# Visiting a Char: Emit a Char Node

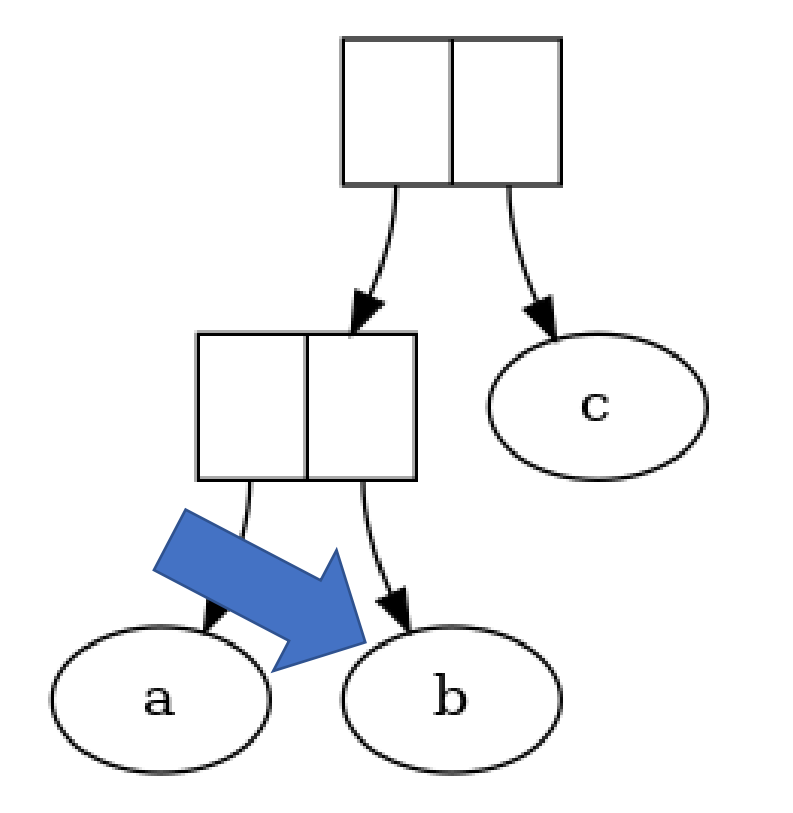

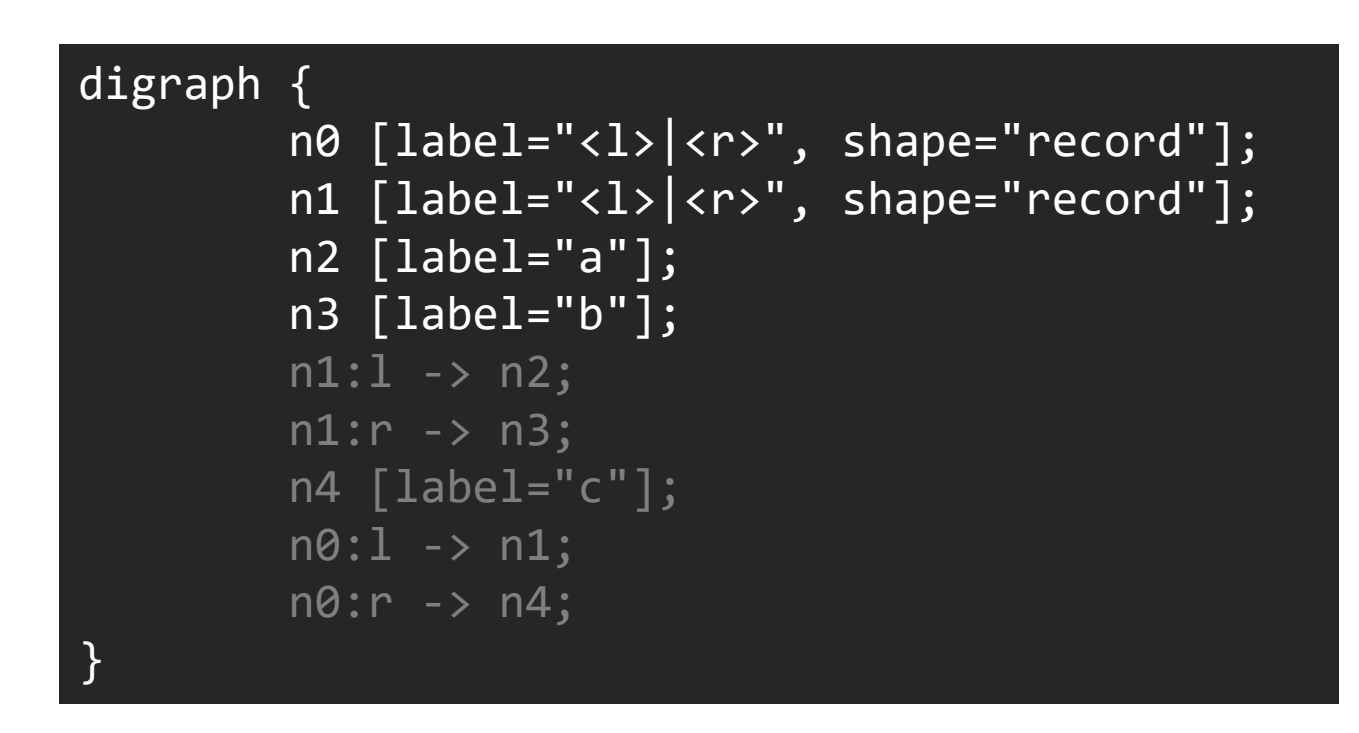

Ihs: n2 Return your ID back to parent.

# Completed Right Hand Side Visit: Emit Edges

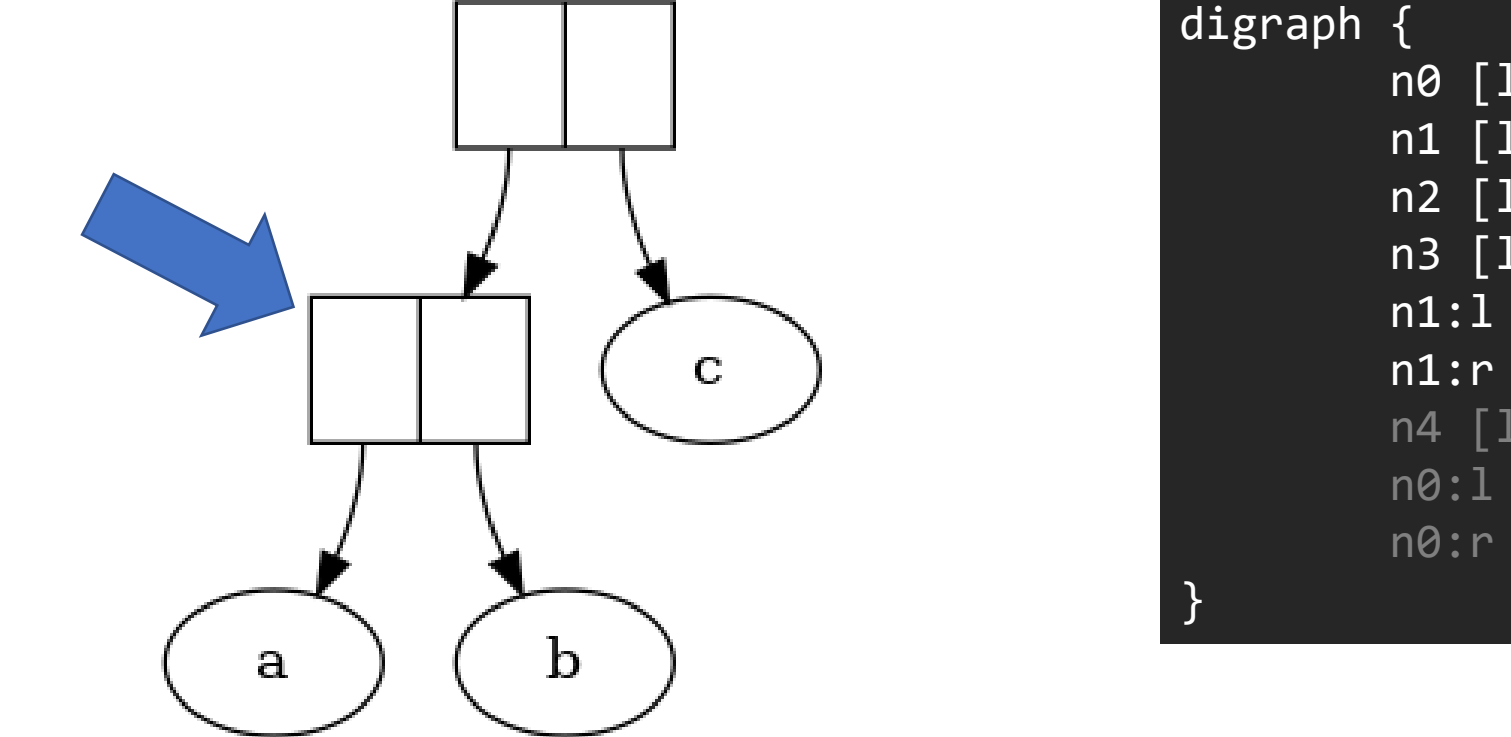

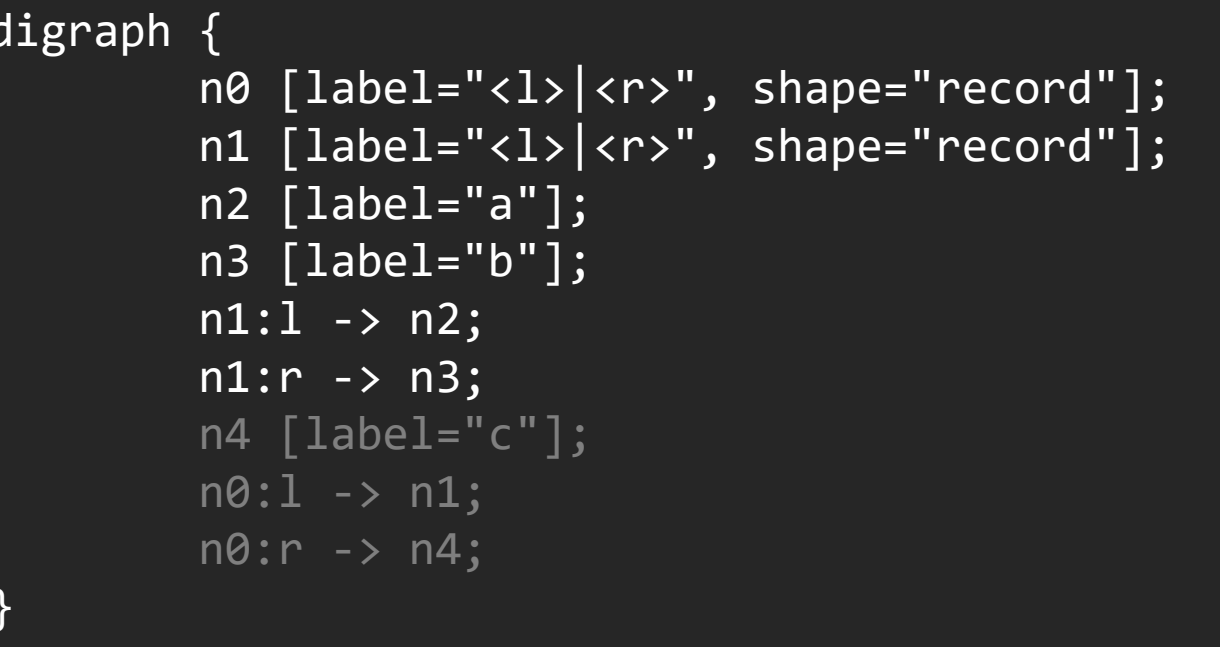

Connect from current Pair node to two children lhs: n2 rhs: n3 based on their generated IDs.

#### Completed Pair: Return Pair ID to Parent

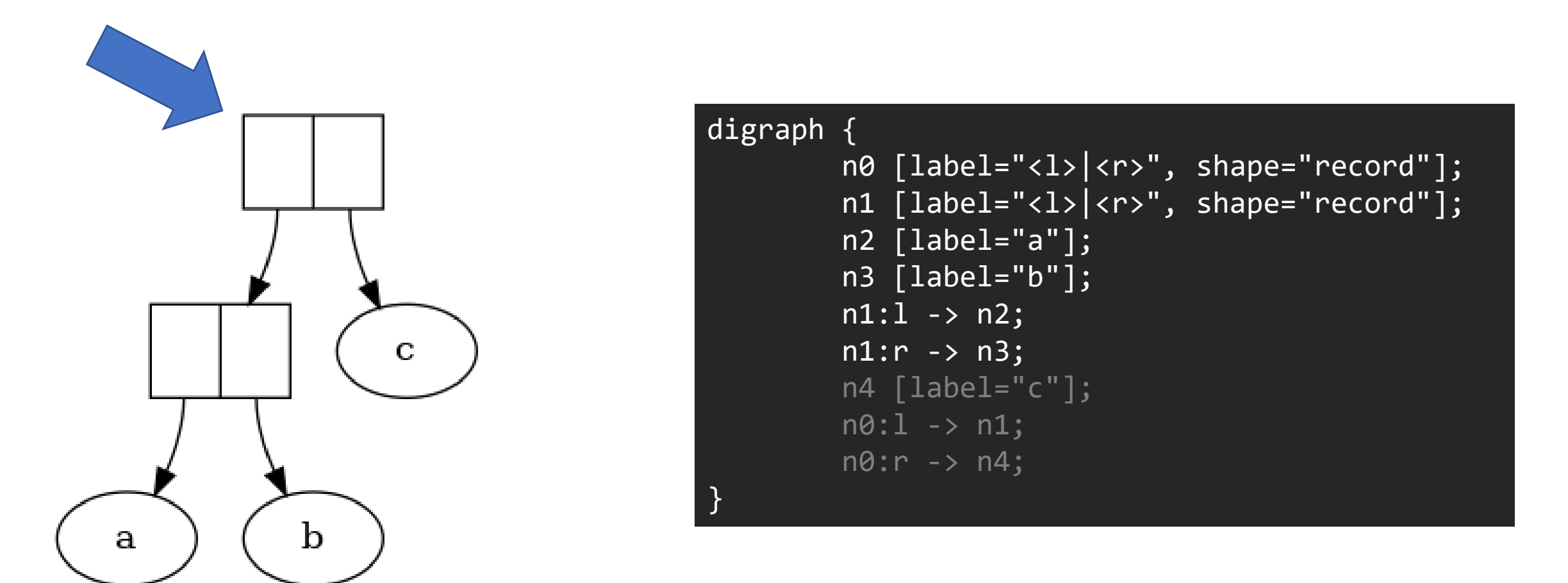

Now that we've completed the left of the root lhs: n1 node, we record its lhs\_id as n1.

#### Visit Right Hand Side

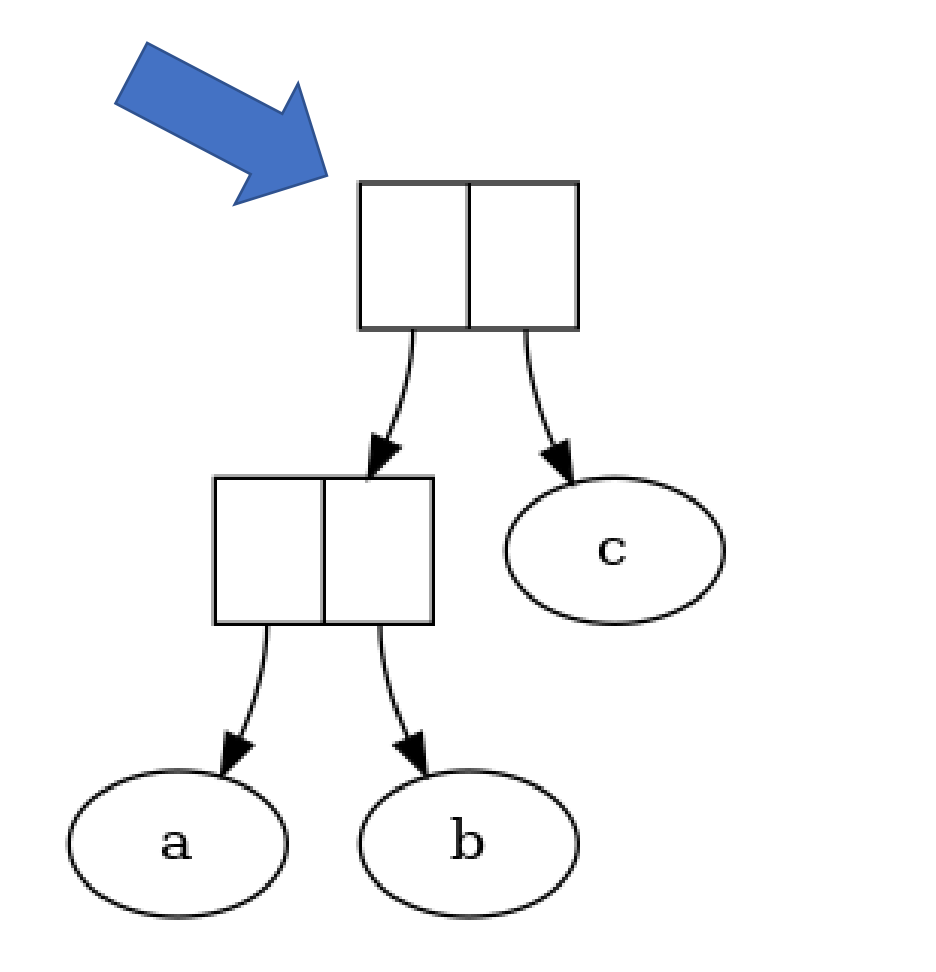

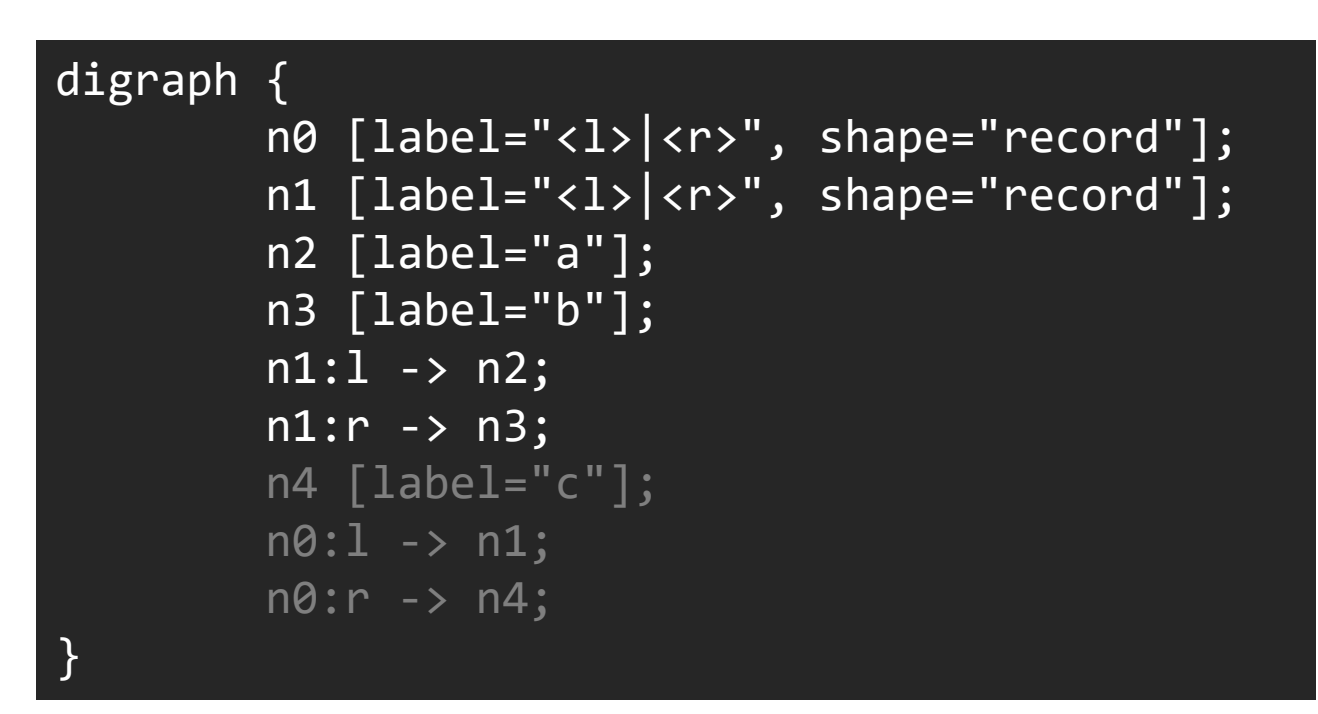

lhs: n1

# Visiting a Char: Emit a Char Node

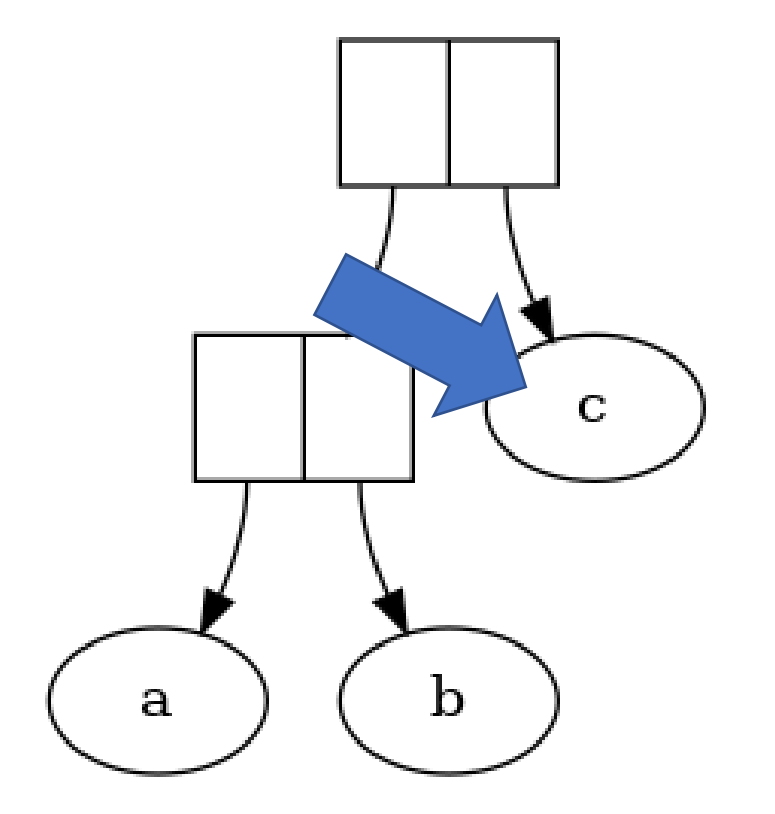

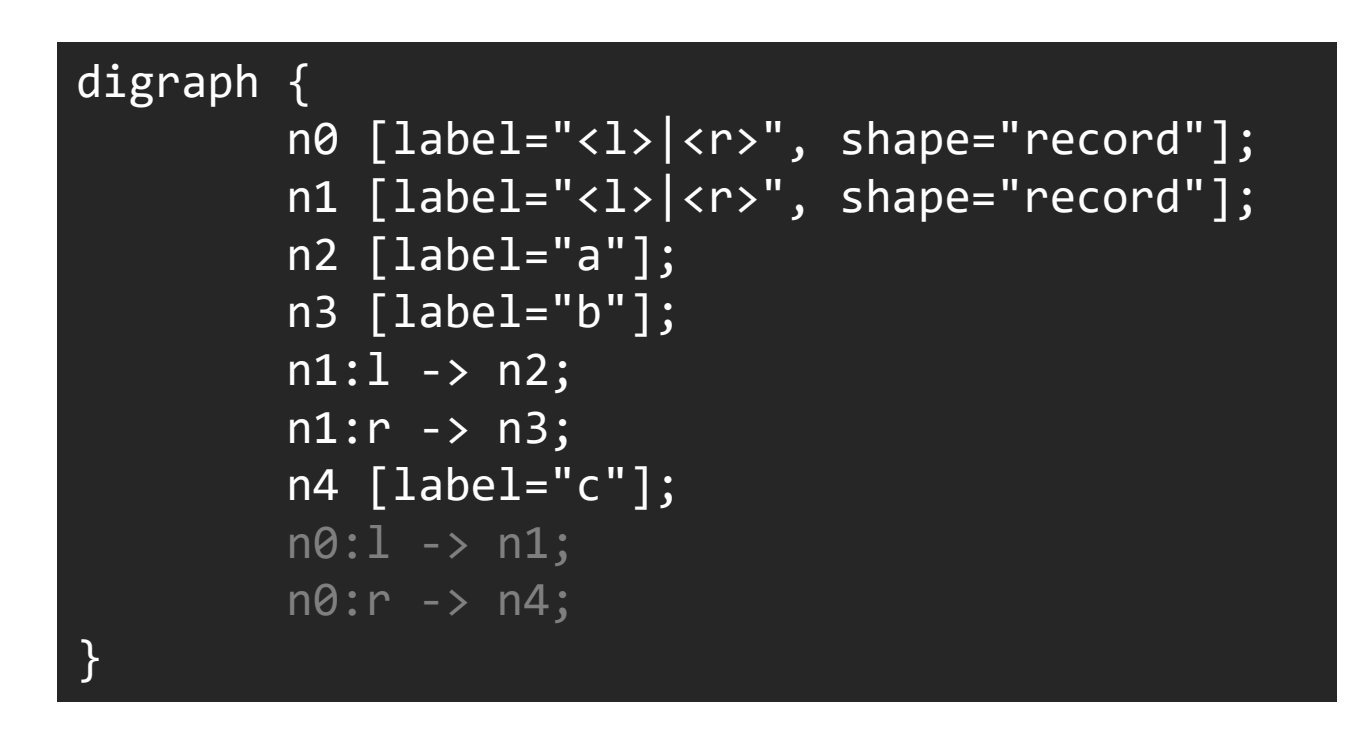

Ihs: n1 Return your ID back to parent.

# Completed Right Hand Side Visit: Emit Edges

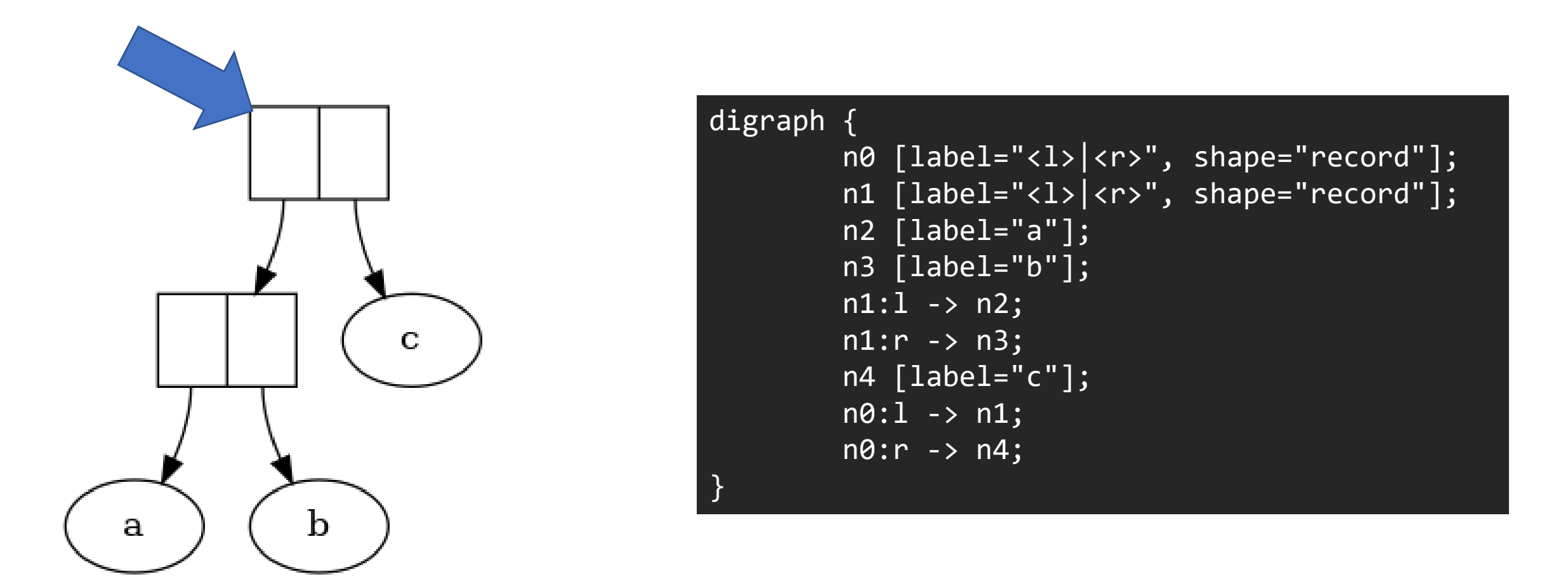

lhs: n1

Connect from current Pair node to two children rhs: n4 based on their generated IDs. Fin.

#### Follow Along: Recursive Walk

- Let's implement a *visit* function to recursively walk the tree and emit DOT constructs for any Value. We'll do our work in <lec11>/01\_cons/src/main.rs
- Algorithm Overview:
	- Base Case We're visiting a Char node. Emit the char and return node id.
	- Recursive Case We're visiting a Pair node.
		- 1. Emit a Pair record, record its returned id.
		- 2. Recursively visit the left-hand side. Record its returned id.
		- 3. Recursivley visit the right-hand side. Record its returned id.
		- 4. Emit edges from pair id to lhs and rhs ids.
		- 5. Return the pair id.
- Intuition: Each visit to a Value is responsible for emitting itself, visiting its descendants, and returning its own id.
- We can use the script./make diagram to run our program and generate the graphic.

#### Visit Solution

• Notice how cleanly the overview of the algorithm is able to translate into respective code

}

```
match val {
     Char(c) => dot.emit_char(c),
     Pair(lhs, rhs) => {
         let pair_id = dot-emit\_pair();let \text{Ins_id} = \text{visit}(\text{dot}, * \text{lhs});let rhs_id = visit(dot, *rhs);
         dot.emit_edges(pair_id, lhs_id, rhs_id);
         pair_id
     }
```
# What's the big picture?

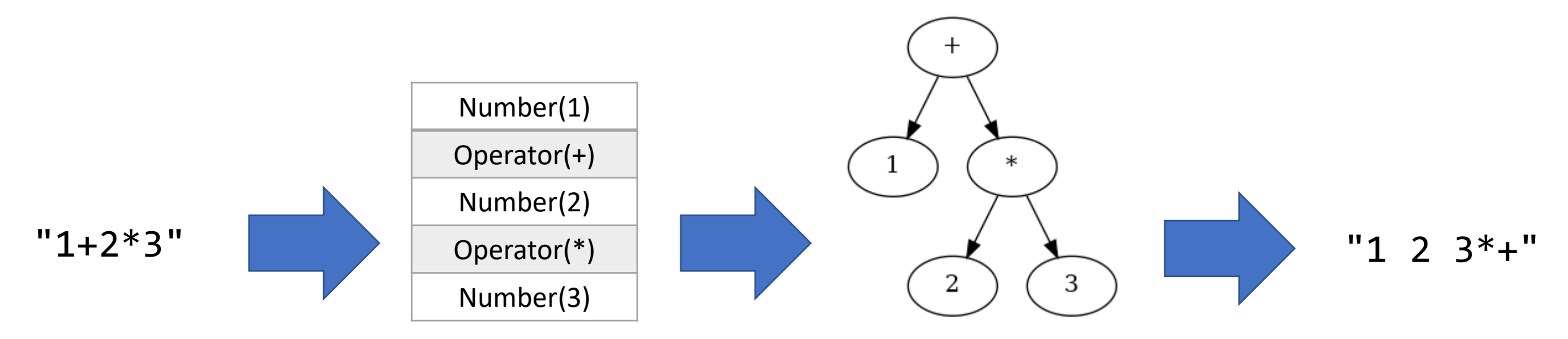

Input characters are transformed into meaningful tokens. (Part 1 of thdc.)

Data structures are built-up to represent the relationships between tokens. (We're doing this next.)

#### Tokenization **Parsing** Code Generation

Finally, an algorithm visits the hierarchy to generate some alternative representation. (What we did today.)

This is effectively how compilers read your programs and emit machine code!